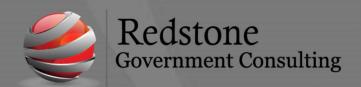

501 Madison Street SE, Suite 100 Huntsville, Alabama 35801 www.redstonegci.com

## Month End Closing Checklist

| Closing Checklist                                                                       | Initials |
|-----------------------------------------------------------------------------------------|----------|
| Month To Close:                                                                         |          |
| 1. Create monthly recurring journal entries. (if any)                                   |          |
| 2. Create quarterly recurring journal entries. (if any)                                 |          |
| 3. Post all journals to the General Ledger a. A/P Vouchers                              |          |
| b. Labor Distribution                                                                   |          |
| c. Fixed Assets Journal                                                                 |          |
| d. Cash Receipts e. Cash Disbursements                                                  |          |
| f. Payroll Journal                                                                      |          |
| g. Bank Recon                                                                           |          |
| 4. Post all adjusting journal entries                                                   |          |
| 5. Run a "test" close                                                                   |          |
| 6. Freeze the General Ledger                                                            |          |
| 7. Perform the Labor History to General Ledger reconciliation                           |          |
| 8. Update financial statement summary balances                                          |          |
| 9. Reconcile subsidiary ledgers to trial balance                                        |          |
| 10. Perform pool maintenance                                                            |          |
| 11. Compute and process indirect rates                                                  |          |
| 12. Compute burden cost                                                                 |          |
| 13. Load labor rates for revenue & billings (related to T&M efforts)                    |          |
| 14. Process revenue                                                                     |          |
| 15. Update PSRs and create project report tables                                        |          |
| 16. Review Project Reports and make any changes / adjustments                           |          |
| 17. Post Pool Journal                                                                   |          |
| 18. Post Revenue                                                                        |          |
| 19. Reconcile statement of indirect expenses to the Trial Balance                       |          |
| 20. Compare project ledger to GL                                                        |          |
| 21. Process and post billings                                                           |          |
| 22. Update financial statement summary balances (Yes, this is the 2 <sup>nd</sup> time) |          |
| 23. Print and review financial statements                                               |          |
| 24. Reconcile income statement to PSR, and revenue summary                              |          |

| 25. Reconcile unbilled analysis to balance sheet                                                                                                    |  |
|----------------------------------------------------------------------------------------------------|--|
| 26. Reconcile other material balances on the financial statements                                                                                   |  |
| 27. Print final financial statements                                                                                                    |  |
| 28. Close period                                                                                                    |  |
| ***If step #28 was for P12 continue on to step #29***                                                                                               |  |
| 29. Run the Compare Project Ledger to General Ledger Utility                                                                                        |  |
| 30. Run the Display Invalid Pools in Project Ledger Utility                                                                                         |  |
| 31. Print the Trial Balance                                                                                                    |  |
| 32. Print General Ledger Detailed Reports                                                                                                    |  |
| 33. Update General Ledger Beginning Balances                                                                                                    |  |
| 34. Compare Beginning Trial Balance to Ending Trial Balance from Previous Year                                                                      |  |
| 35. Retained Earnings Presentation                                                                                                    |  |
| 36. Run the Assign Account Function Codes Utility                                                                                                   |  |
| 37. Roll Forward Project Balances                                                                                                    |  |
| 38. Run the Update Project Status Report Table Process and the Update Other Project Report Tables Process for the new fiscal year                   |  |
| 39. Compare Project Status Reports and Revenue Summaries from previous fiscal year Contract To Date Values and current fiscal year Prior Year Costs |  |